9/7/2019 Preview Question Paper

## $\frac{\text{www.Pada} \cdot \text{Sct}}{\text{M}} \cdot \frac{\text{Sct}}{\text{N}}$  **K.** S. S. S. S. S. The Theory of The Theory of The Theory of The Theory of The Theory of The Theory of The Theory of The Theory of The Theory of The Theory of The Theory of The The

**CENTUM QUESTION PAPER 1**

12th Standard

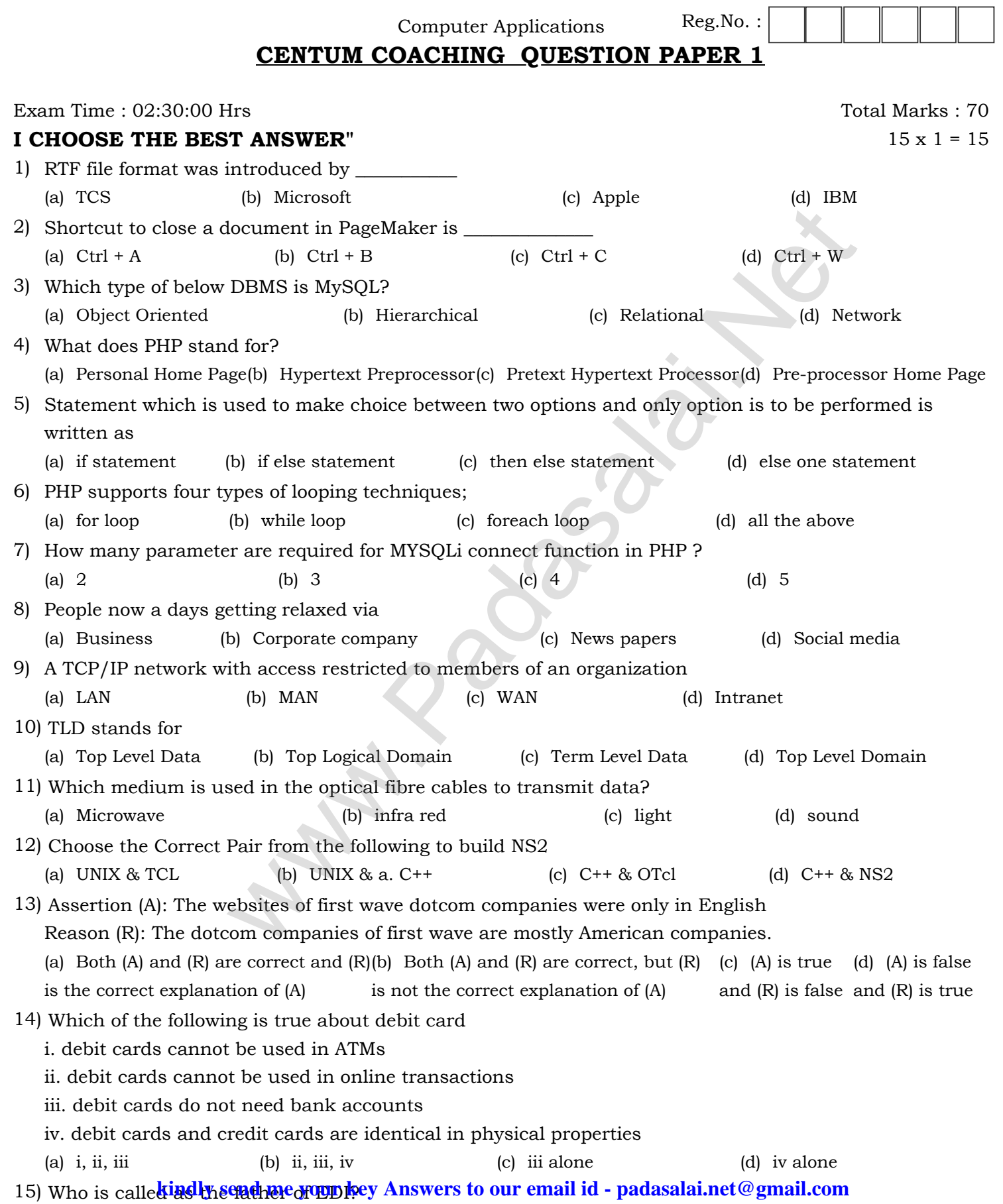

(a) Charles Babbage  $w w.$  Padasal  $\phi$  NE $d$  Guilbert

16) Define Multimedia Production

What is text editing? 17)

- What are the ACID properties? 18) What is URL? 19) Write Syntax of while loop in PHP. 20) What is a zone? 21) 22) Define E-Commerce. 23) Define non-repudiation. 24) Define EDI. III **ANSWER THE FOLLOWING : Q.NO: 30 COMPULSORY** 6 x 3 = 18 Write roles and responsibilities of Production team members 25) 26) How do you rejoin split blocks? 27) Differentiate Server side and Client Side Scripting language. 28) Differentiate While and Do while loops. 29) Differentiate Get and Post Method What is meant by artificial Intelligence? 30) Expand ARP, ICMP, SMTP and DNS. 31) Write a short note on the third wave of E-Commerce. 32) Write a note on PGP 33) **IV EXPLAIN IN DETAIL:**  $5 \times 5 = 25$ **(OR)** 34) a) Explain in detail Techniques of Animation b) Discuss on various database models available in DBMS. **(OR)** 35) a) Discuss about OSI model with its layers Write a note on b) a. Internet banking b. Mobile banking **(OR)** 36) a) Explain MySQLi Queries with examples. What are the advantages of EDI? b) **(OR)** 37) a) How can you convert text in a text block to a frame? Explain the types of network cables b) **(OR)** 38) a) Explain the Multidimensional Array. **LLOWING : Q.NO: 30 COMPULSORY**<br>
consibili[t](https://www.padasalai.net/)ies of Production team members<br>
pilt blocks?<br>
side and Cleint Side Scripting language.<br>
and Do while loops.<br>
and Do while loops.<br>
and Post Method<br>
a Post Method<br>
in the third wave
	- Explain concepts of for loop with example b)

## PREPARED BY Mrs. E.Nithya prabha M.Sc., B.Ed., M.Phil., CENTUM COACHING **kindly send me your key Answers to our email id - padasalai.net@gmail.com**

er and the property of the property of the property of the Preview Question Paper

**www.Padasalai.Net www.Trb Tnpsc.com** \*\*\*\*\*\*\*\*\*\*\*\*\*\*\*\*\*\*\*\*\*\*\*\*\*\*\*\*\*\*\*\*\*\*\*\*\*\*\*\*\*

**Wan[t](https://www.padasalai.net/)s Road British** 

**kindly send me your key Answers to our email id - padasalai.net@gmail.com**